Réf : EB21-432

# Word 2016

## Tableaux et éléments graphiques

#### **Objectif**

Cette formation a pour objectif de vous montrer comment agrémenter vos documents à l'aide de tableaux et *éléments graphiques.*

*Après avoir suivi cette formation, vous serez capable d'illustrer le contenu de vos documents de manière pertinente et professionnelle.*

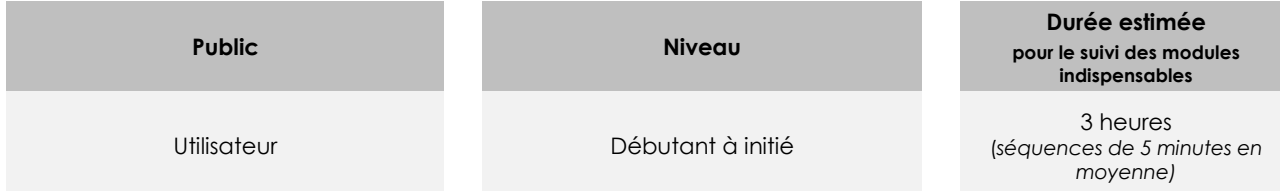

## Contenu pédagogique

#### **Les modules indispensables**

#### Word 2016 – Tableaux

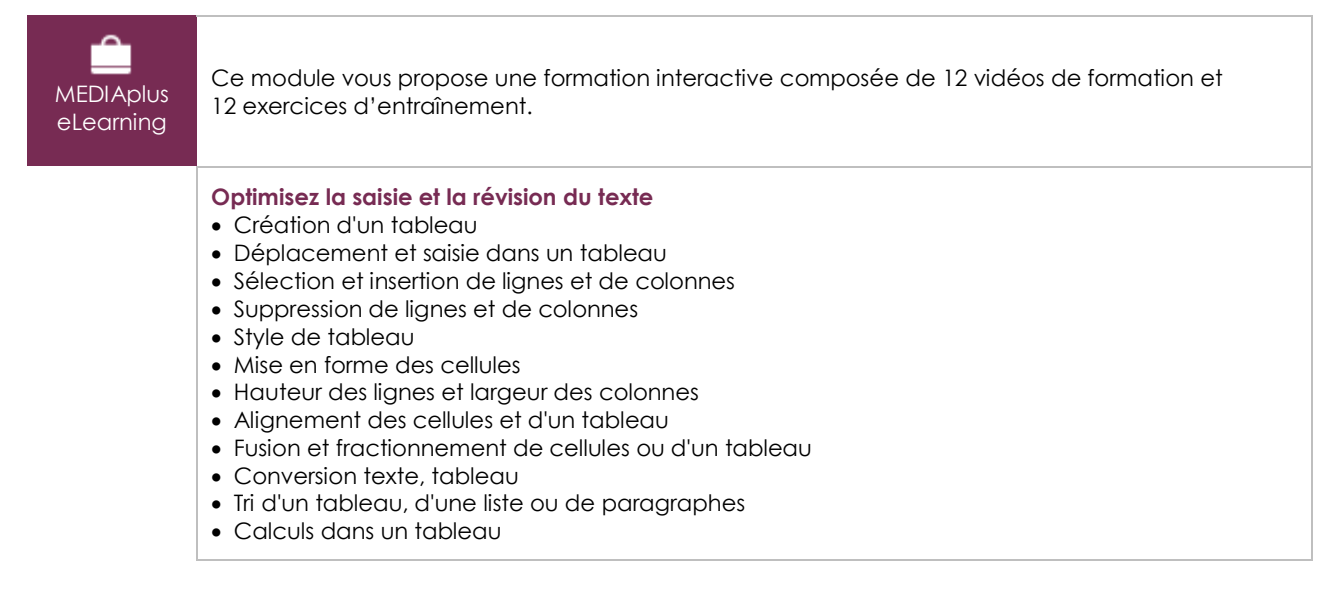

### Word 2016 – Éléments graphiques

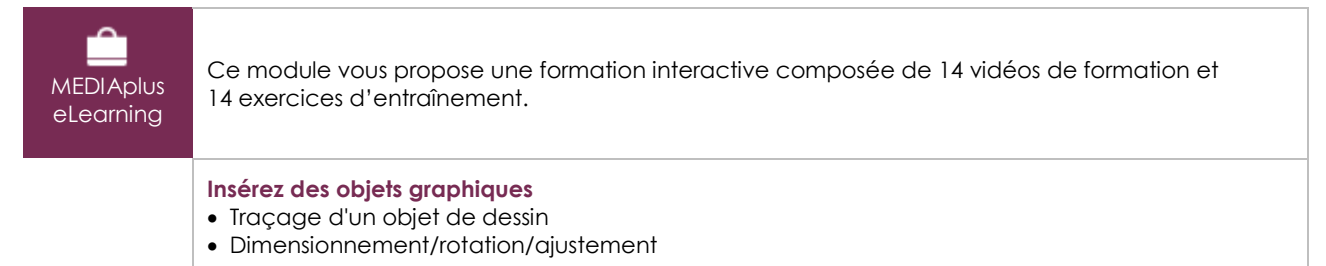

 $\binom{e}{n}$ 

- Déplacement/copie d'un objet de dessin
- Mise en forme d'un objet de dessin
- Texte dans un objet de dessin/WordArt
- Mise en forme de texte dans un objet/WordArt

#### **Insérez des images et autres éléments graphiques**

- Insertion d'une image
- Gestion d'une image
- Positionnement et habillage d'une image
- Légende et table des illustrations
- Arrière-plan d'un document
- Graphique
- Insertion d'un objet d'une autre application
- Diagramme

#### **Les modules en complément**

#### Word 2016 – Le livre de référence

 $\mathbb{M}$ numérique

Ce module vous propose la consultation d'un support de cours numérique.

#### Word 2016 – Les essentiels pour créer un document

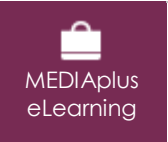

Ce module vous propose une formation interactive composée de 28 vidéos de formation, 28 exercices d'entraînement et 5 points d'informations complémentaires.